### 2-2. 保護者等情報の変更 2-2-1. 保護者等情報の変更の届出をする

保護者等を追加・削除する際に、登録していた保護者等の情報を変更することもできます。 保護者等の連絡先や課税地等の**情報を変更**する場合の手順は以下のとおりです。

#### 2. 保護者等情報変更届出登録画面(5/6)

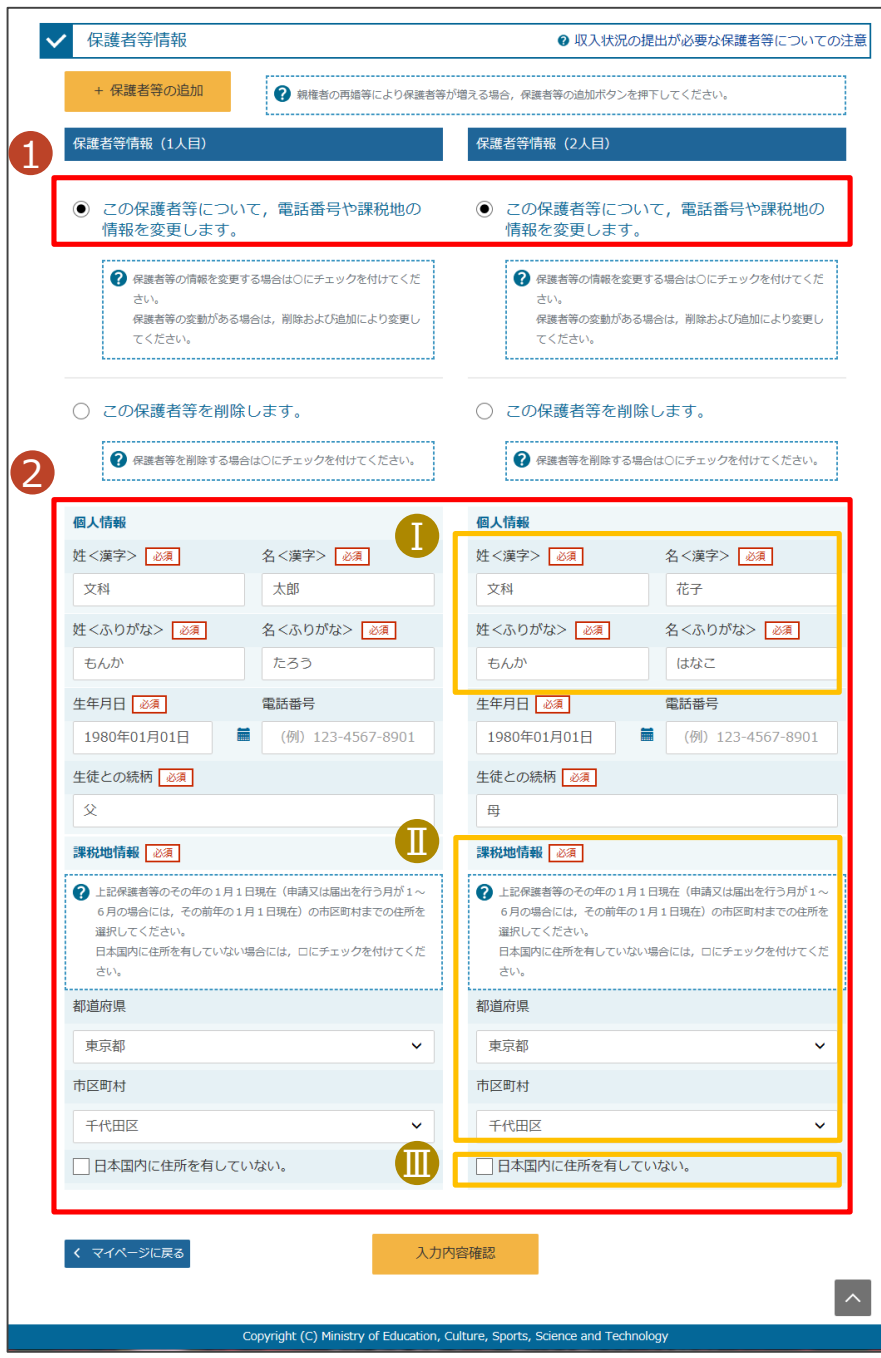

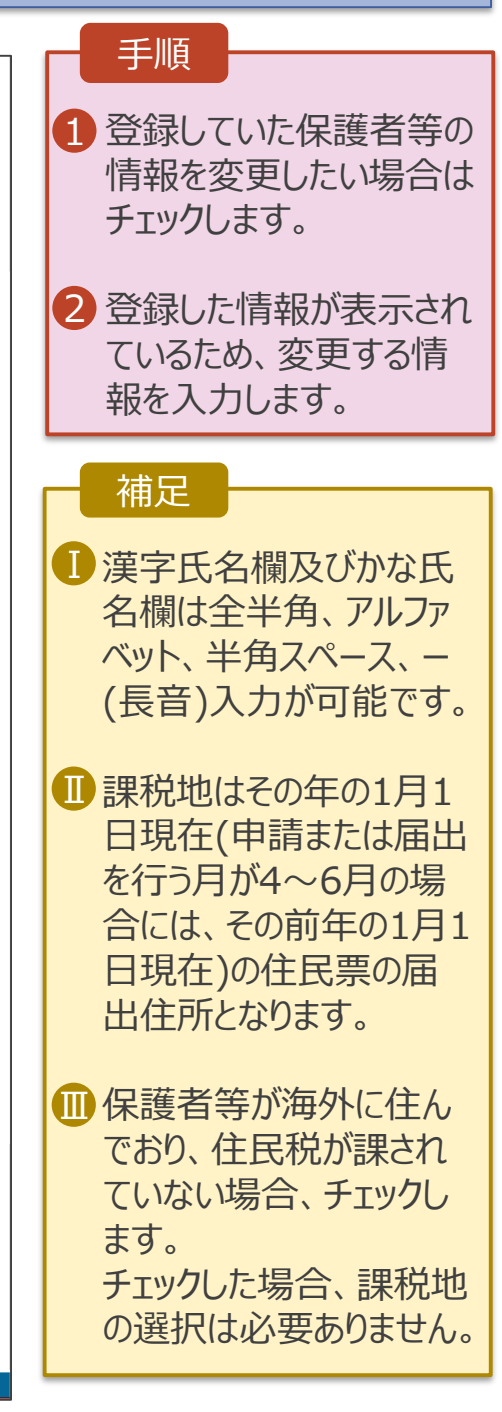

## 2-2. 保護者等情報の変更 2-2-1. 保護者等情報の変更の届出をする

保護者等に変更がなく、連絡先や課税地等の**情報を変更**する場合の手順は以下のとおりです。

### 2. 保護者等情報変更届出登録画面(6/6)

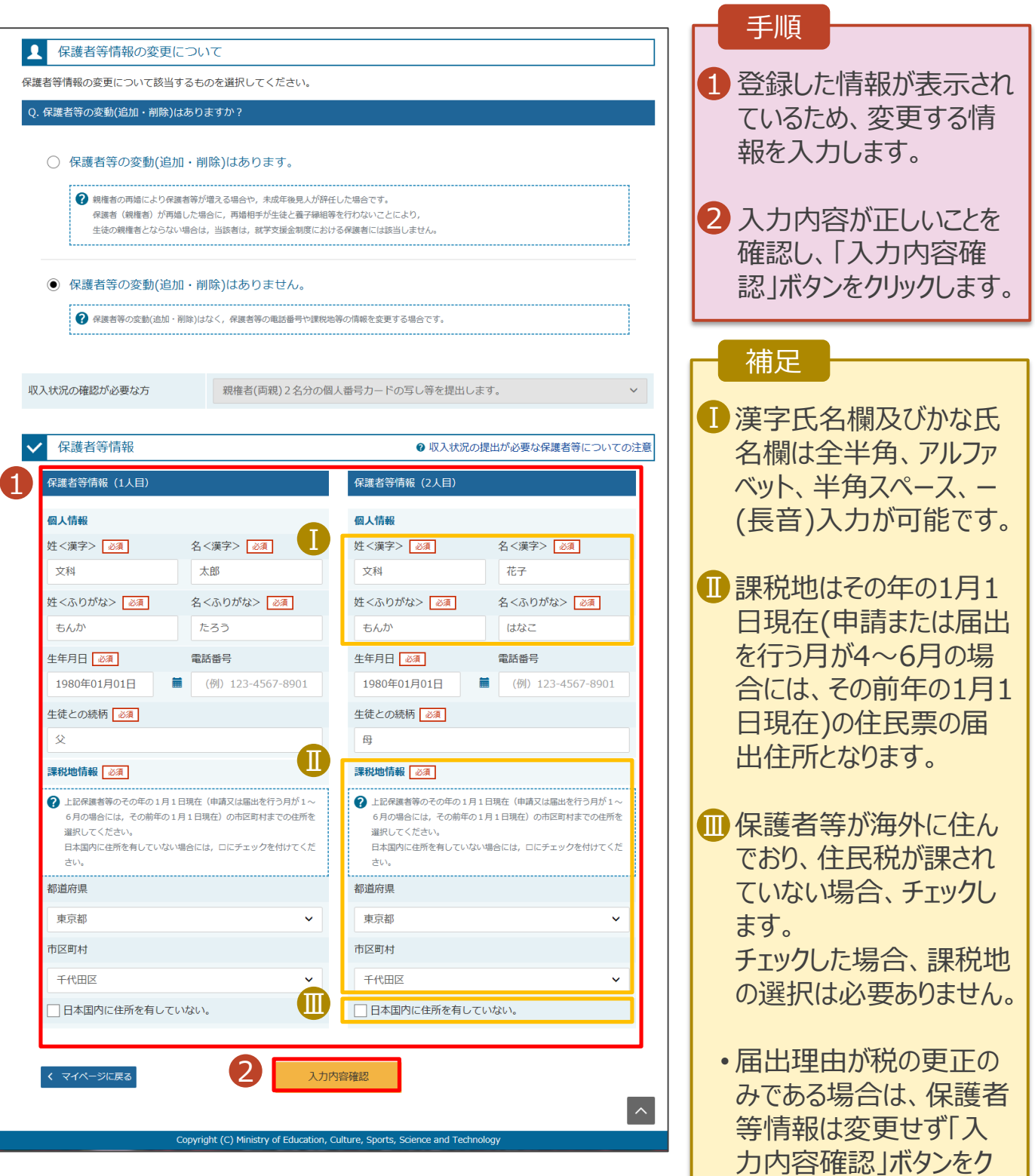

リックしてください。

# 2-2. 保護者等情報の変更 2-2-1. 保護者等情報の変更の届出をする

### 3. 保護者等情報変更届出登録確認画面

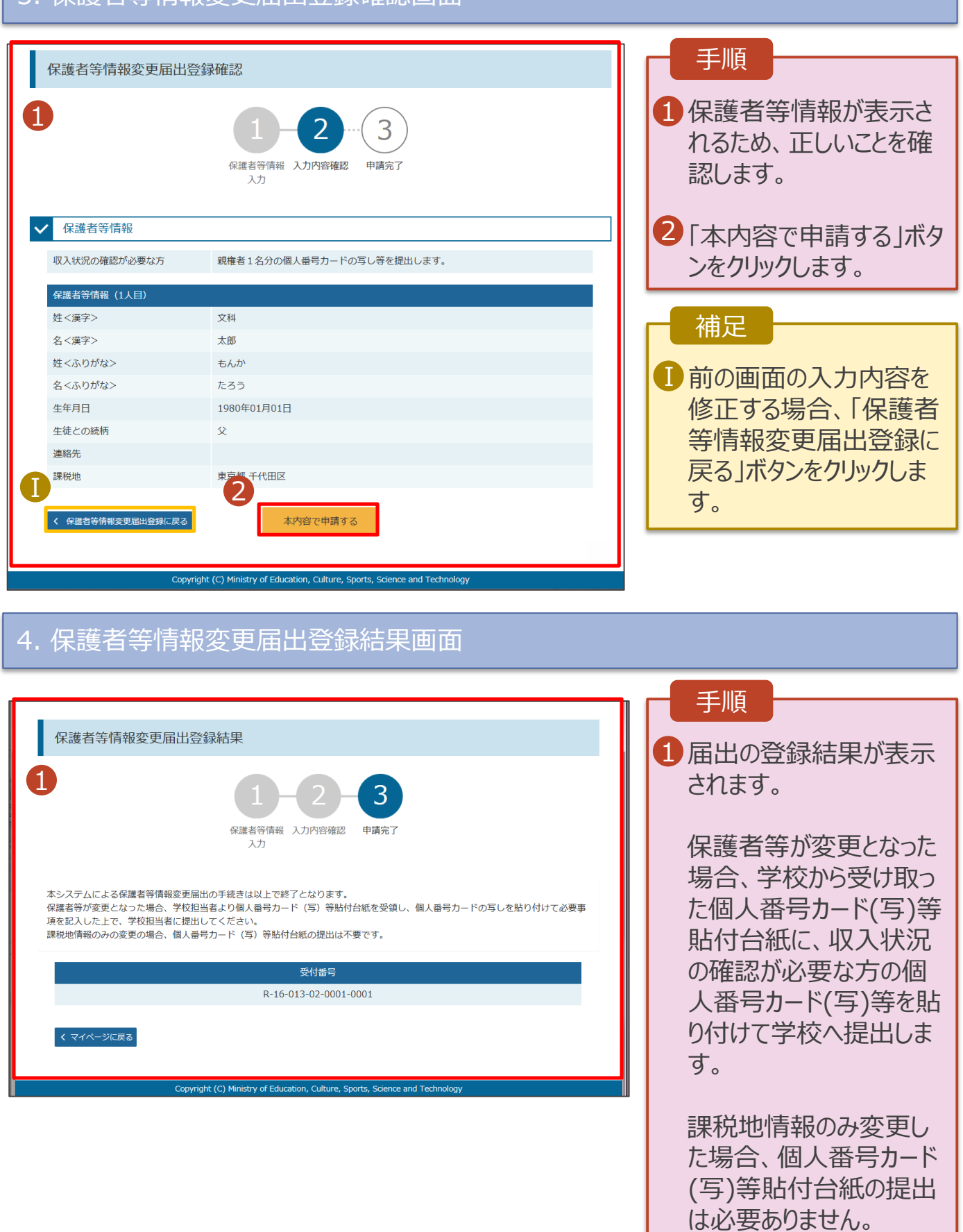